# YouTestMe

Fill-in-the-blanks questions

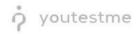

#### **Table of Contents**

| 1 | Introduction                        | 2 |
|---|-------------------------------------|---|
|   | Adding Questions to a Question Pool |   |
|   | Adding fill-in-the-blanks questions |   |
| 0 |                                     | - |

### **1** Introduction

This document's purpose is to explain how to create a fill-in-the-blank question, add them to the newcreated or existing question pool and candidate's view.

## 2 Adding Questions to a Question Pool

#### 1. To add questions into a question pool, navigate to "Tests/Question pools."

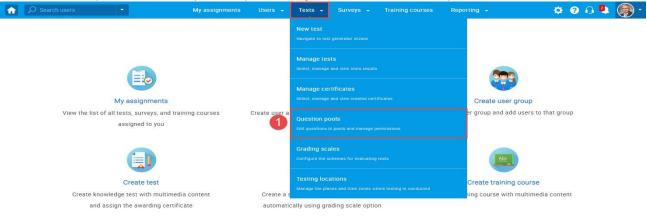

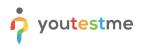

#### 2. To add questions into a new question pool, click the "New" button.

|                                                                                                    | My assignments Users 👻                                                                                   | Tests 👻                                                                                                    | Surveys - Training courses                                                                                                    | Reporting 🖌 System 🚽 | 🗐 📮 🖓 🗐 |
|----------------------------------------------------------------------------------------------------|----------------------------------------------------------------------------------------------------|----------------------------------------------------------------------------------------------------|----------------------------------------------------------------------------------------------------|----------------------|---------|
| New Import from JSON     My pools All pools     Pools (77, 648)                                                                                                    |                                                                                                    | ate randomly genera                                                                                            | vestion pools can be hierarchically organiz<br>ted test versions. <u>Play video</u>                                                                                                    | ed. You can use      | ?       |
| <ul> <li>002 tags (0, 8)</li> <li>01 tagovi abc (0, 8)</li> <li>03 tags (0, 8)</li> <li>062 (1, 5)</li> <li>062-1 (0, 0)</li> <li>062-2 (2, 0)</li> <li>062-2 (2, 0)</li> <li>062-22 (0, 5)</li> <li>10.1 Scraping computers (0, 1)</li> <li>1.1 Computer science (1, 2)</li> <li>1.2 Computer programming (1, 2)</li> <li>1.3 Computer security (0, 1)</li> </ul> | Select a question     Define user roles     'Read-only' role a     question pool an     Create new quest | pool from the naviga<br>n question pools. Yo<br>lows users to use qu<br>its questions.<br>ons or bulk load the | ation tree on the left or create a new one<br>ou can choose between the "Read-only" an<br>uestions in tests. The "Modify" role allows<br>m from an Excel file to the question pool.<br>move them to another question pool. | users to manage the  |         |

#### 3. Add a pool name and save it in the popup window.

| New pool     |      |        | × |
|--------------|------|--------|---|
| Name:*       |      |        |   |
| Description: |      |        |   |
| External ID: |      |        |   |
|              | Save | Cancel |   |

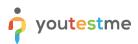

# 3 Adding fill-in-the-blanks questions

| 1. To add a question to a newly created or an existing question pool, select the "Questic | ns" tab. |
|-------------------------------------------------------------------------------------------|----------|
|-------------------------------------------------------------------------------------------|----------|

|       | Question pool | ypes                                                               |           |                    |     |               | New sub-p                             | Dool | elete ?                                                                                                    |
|-------|---------------|--------------------------------------------------------------------|-----------|--------------------|-----|---------------|---------------------------------------|------|----------------------------------------------------------------------------------------------------|
| nforn | nation Quest  | ions Users Statistics                                              |           |                    |     |               |                                       |      |                                                                                                    |
| Add   | d question -  | Load questions Filter by tags: ⑦                                   |           |                    |     |               |                                       |      |                                                                                                    |
|       | ID 🔺          | Question text                                                      | ¢         | Source pool        | ¢   | Difficulty \$ | Туре                                  | \$ A | ctions                                                                                                    |
|       | Q             |                                                                    | Q         | ر                  | ρ   | Select one    | Select one                            | ~    |                                                                                                    |
|       | 13660         | Fill in the blanks.                                                |           | All Question Types |     | Hard          | Fill in the blanks                    | •    | <ul> <li>Image: Image: Ima</li></ul> |
|       | 13661         | In a compliance program, tactical compliance procedures sho        | uld be in | All Question Types |     | Medium        | Multiple choice                       | •    | <ul> <li>I</li> <li>I</li></ul>                                                                                                    |
|       | 13662         | Describe the concept of viral marketing.                           |           | All Question Types |     | Hard          | Essay                                 | •    | r 🖻 🖞                                                                                                    |
|       | 13663         | Reorder the following terms to get the most logical progressiv     | e seque   | All Question Types |     | Easy          | Ordering                              | •    | / 🖻 🖞                                                                                                    |
|       | 13664         | Terms: product, price, place, promotion, people, process, physi    | cal evid  | All Question Types |     | Medium        | True/False                            | ۲    | / 🖻 🖞                                                                                                    |
|       | 13665         | The activity, set of institutions, and processes for creating, con | nmunic    | All Question Types |     | Easy          | Open-ended                            | •    | <ul> <li>I</li> <li>I</li></ul>                                                                                                    |
|       | 13667         | A compliance professional's responsibilities include all of the    | followin  | All Question Types |     | Medium        | Single choice                         | ۰    | <ul> <li>Image: Image: Ima</li></ul> |
|       | 13668         | Match the following statements with correct term.                  |           | All Question Types |     | Easy          | Matching                              | •    | r 🖻 🖞                                                                                                    |
|       | 14487         | What is the name of the network of computers from which the        | Interne   | All Question Types |     | Easy          | Single choice<br>(Branching question) | •    | <ul> <li>I</li> <li>I</li></ul>                                                                                                    |
|       | 14491         | How much do you agree with the following statements?               |           | All Question Types |     | Medium        | Matrix                                | •    | <ul> <li>I</li> <li>I</li></ul>                                                                                                    |
|       |               |                                                                    | 14        | < <u>1</u> >> > 1  | ) v |               |                                       |      | Rows: 10                                                                                                    |

#### 2. Click on the "Add question" button and select the "Matrix" option.

| P Search users                    | -                        | My assig                                                                                                    | nments Users <del>-</del>          | Tests 👻 Surveys          | <ul> <li>Training courses</li> </ul> | Reporting 👻  | System 👻   | 🖾 i 🗗 i 🕼 🌘  |  |  |  |
|-----------------------------------|--------------------------|----------------------------------------------------------------------------------------------------|------------------------------------|--------------------------|--------------------------------------|--------------|------------|--------------|--|--|--|
| Test question pool branching pool | ol                       |                                                                                                    |                                    |                          |                                      |              |            | New sub-pool |  |  |  |
| Information Ques                  | tions Users S            | tatistics                                                                                                    |                                    |                          |                                      |              |            |              |  |  |  |
| Create new questions or           | bulk load them from an E | xcel file to the question pool.                                                                                                    | . View, modify or delete the exist | ing questions. Copy or m | ove them to another question p       | ool.         |            |              |  |  |  |
| Add question -                    | Load questions +         | Filter by tags: ⑦                                                                                                    |                                    |                          |                                      |              |            |              |  |  |  |
| Single choice                     |                          |                                                                                                    |                                    |                          |                                      |              |            |              |  |  |  |
| Multiple choice                   | ernal ID ≎               |                                                                                                    | Question text                      | \$                       | Source pool \$                       | Difficulty ≎ | Туре       | Actions      |  |  |  |
| Essay                             | Q                        |                                                                                                    |                                    | Q                        | Q                                    | Select one 🗸 | Select one | ~            |  |  |  |
| Ordering                          | his pool. To a           | jis pool. To add questions, click "Add question" button to add them manually, or "Load questions" to load them from an Excel template. |                                    |                          |                                      |              |            |              |  |  |  |
| Fill in the blanks                | 2                        |                                                                                                    |                                    |                          |                                      |              |            |              |  |  |  |
| True/False                        |                          | 14 - cr po bi 10 v                                                                                                    |                                    |                          |                                      |              |            | Rows: 0      |  |  |  |
| Matching                          |                          |                                                                                                    |                                    |                          |                                      |              |            | XLS POF      |  |  |  |
| Matrix                            |                          |                                                                                                    |                                    |                          |                                      |              |            |              |  |  |  |
| Open-ended                        |                          |                                                                                                    |                                    |                          |                                      |              |            |              |  |  |  |
| Hot spot                          |                          |                                                                                                    |                                    |                          |                                      |              |            |              |  |  |  |

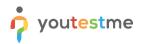

Text

Add answer

in them

#### 3. Add question text and answers.

| Question text   |                |                          |             |           |                     |
|-----------------|----------------|--------------------------|-------------|-----------|---------------------|
| (               | в <u>иц</u> я, | 4 × <sup>2</sup> ≥ ± ± ≡ | •¶ ¶• © © ] |           | ۰ 🖪                 |
| H Ω Font        | • Size •       | <u>A</u> - <b>A</b> -    |             |           |                     |
| Question text   | 3              |                          |             |           |                     |
| body p          |                |                          |             | Add quest | ion feedback        |
| nswers          |                |                          |             |           |                     |
| ext 1           |                |                          |             |           |                     |
| ank 1 💌         |                |                          |             |           | Use offered answers |
| add text to all | I the answers: |                          |             |           |                     |
| ext 1           | Some sentences | s with a blank           |             |           |                     |
| ank 1 🔹         | space          |                          |             |           | Use offered answers |

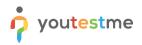

#### This part won't be visible to students, and they will need to type it in:

Answers

| Text  | 1 | • | Some sentences with a blank |                     | Ш |
|-------|---|---|-----------------------------|---------------------|---|
| Blank | 1 | • | space                       | Use offered answers |   |
| Text  | 2 |   | in them                     |                     |   |

Add answer

After defining the questions and answers, click on the "Add to the pool" button to save your question into the question pool.

| Assistance                                   |                                                                                                    |                  |
|----------------------------------------------|----------------------------------------------------------------------------------------------------|------------------|
|                                              | answering the question easier. If the candidate chooses to use the assistance, a penalty will be applie | d to the questio |
| core. If you define the assistance to the qu | stion where the branching is allowed, the branching option will be disabled.                            |                  |
|                                              |                                                                                                    |                  |
| Add assistance 👻                             |                                                                                                    |                  |
|                                              |                                                                                                    |                  |
|                                              |                                                                                                    |                  |
|                                              |                                                                                                    |                  |
|                                              | Add to pool Cancel                                                                                      |                  |

## **Students perspective:**

When starting the test-taking process with the fill-in-the-blanks type of questions, the student will have to type in the answer:

| 0/1             |  |  |
|-----------------|--|--|
|                 |  |  |
|                 |  |  |
|                 |  |  |
| Review list (0) |  |  |
| 1               |  |  |
| nswered         |  |  |
| 4               |  |  |